## **Docker for Desktop - Adding WSL Resources**

Once you have install ubuntu on your Windows10 machine, you can enable it in Docker for Desktop.

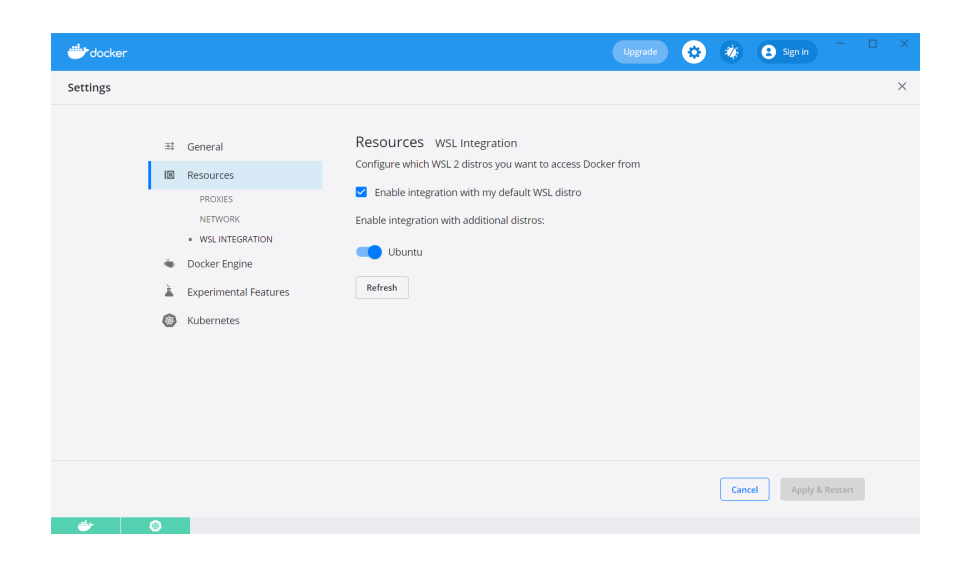